### **COMPREHENSIVE SERVICES**

We offer competitive repair and calibration services, as well as easily accessible documentation and free downloadable resources.

## **SELL YOUR SURPLUS**

We buy new, used, decommissioned, and surplus parts from every NI series. We work out the best solution to suit your individual needs. Sell For Cash MM Get Credit MM Receive a Trade-In Deal

**OBSOLETE NI HARDWARE IN STOCK & READY TO SHIP** 

We stock New, New Surplus, Refurbished, and Reconditioned NI Hardware.

A P E X W A V E S

**Bridging the gap between the** manufacturer and your legacy test system.

> 1-800-915-6216 ⊕ www.apexwaves.com sales@apexwaves.com

 $\triangledown$ 

All trademarks, brands, and brand names are the property of their respective owners.

**Request a Quote AT-GPIB** CLICK HERE

# **GETTING STARTED**

**1 Insert CD, then choose Install NI-488.2 Software for Windows.**

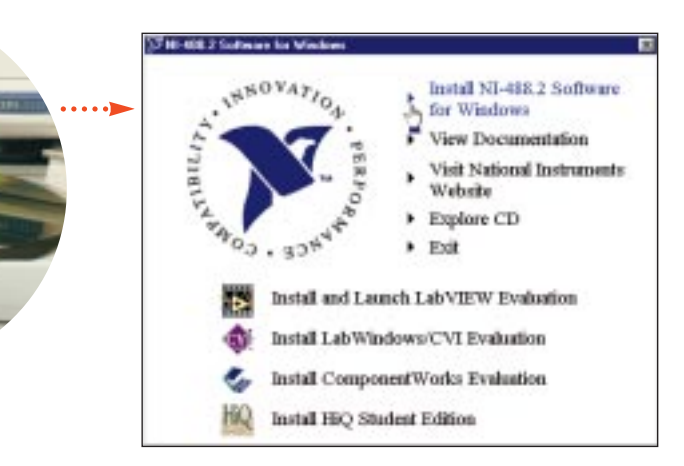

**2 Shut down, then power off computer.**

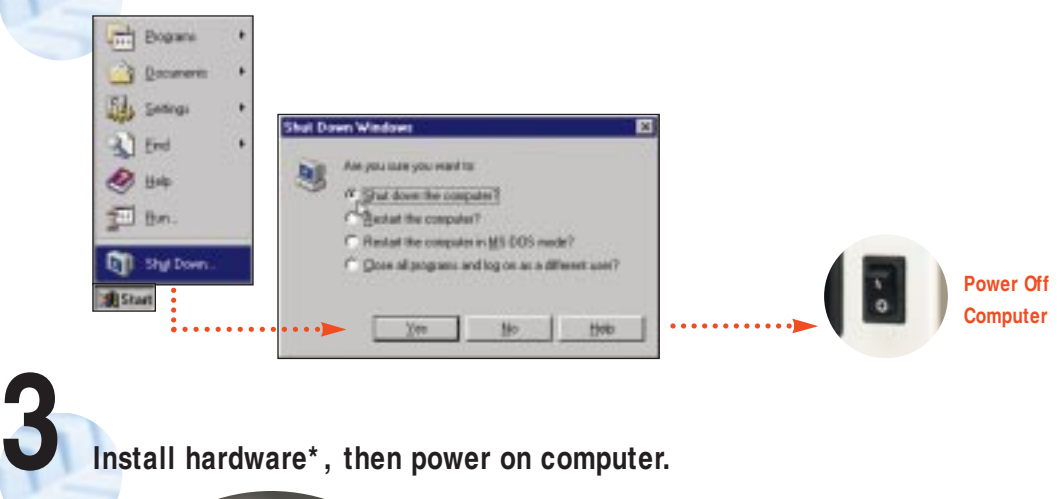

**Install hardware\* , then power on computer.**

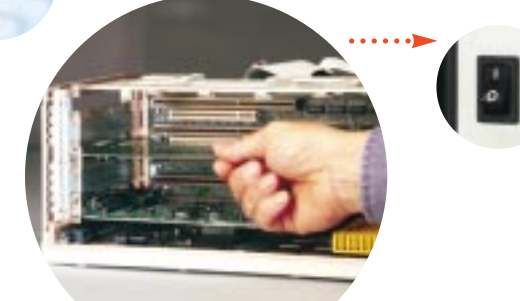

**\* For Help** installing your hardware, refer to the GPIB Hardware Guide (available on the CD through View Documentation).

**(Continued)**

**Power On Computer**

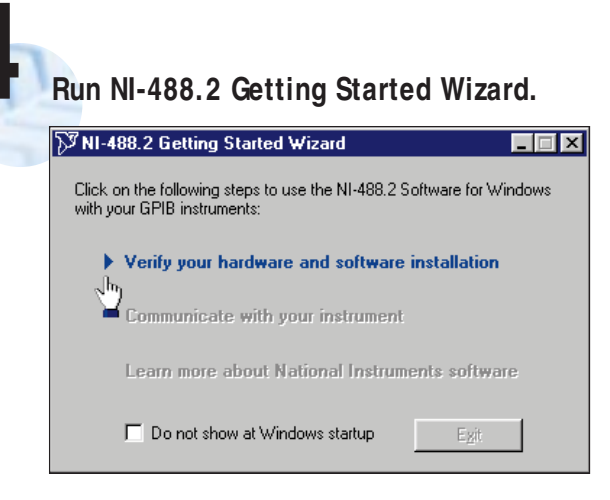

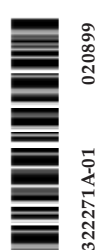

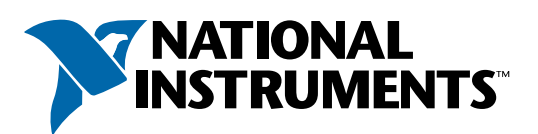

# www.natinst.com/support/

# support@natinst.com

Tel: (512) 795-8248 • Fax: (512) 683-5678 Fax-on demand: (512) 418-1111 • ftp.natinst.com